# **Inhaltsverzeichnis**

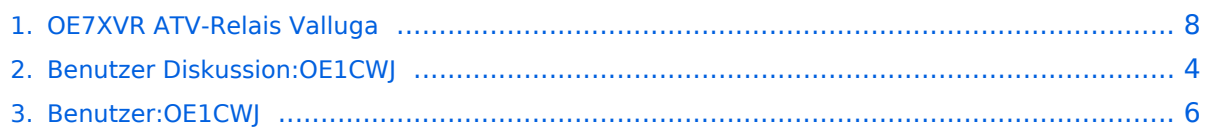

# **OE7XVR ATV-Relais Valluga**

[Versionsgeschichte interaktiv durchsuchen](https://wiki.oevsv.at) [VisuellWikitext](https://wiki.oevsv.at)

# **[\(Quelltext anzeigen\)](#page-7-0)**

[OE1CWJ](#page-5-0) [\(Diskussion](#page-3-0) | [Beiträge](https://wiki.oevsv.at/wiki/Spezial:Beitr%C3%A4ge/OE1CWJ)) (→OE7XSI-ATV Relais Valluga-Steuerung) [← Zum vorherigen Versionsunterschied](#page-7-0)

#### **[Version vom 27. Februar 2012, 14:32 Uhr](#page-7-0) [Version vom 27. Februar 2012, 14:33 Uhr](#page-7-0) ([Quelltext anzeigen](#page-7-0))**

[OE1CWJ](#page-5-0) ([Diskussion](#page-3-0) | [Beiträge\)](https://wiki.oevsv.at/wiki/Spezial:Beitr%C3%A4ge/OE1CWJ) ([→OE7XVR/XSI-ATV Relais Valluga-Steuerung\)](#page-7-1) [Zum nächsten Versionsunterschied →](#page-7-0)

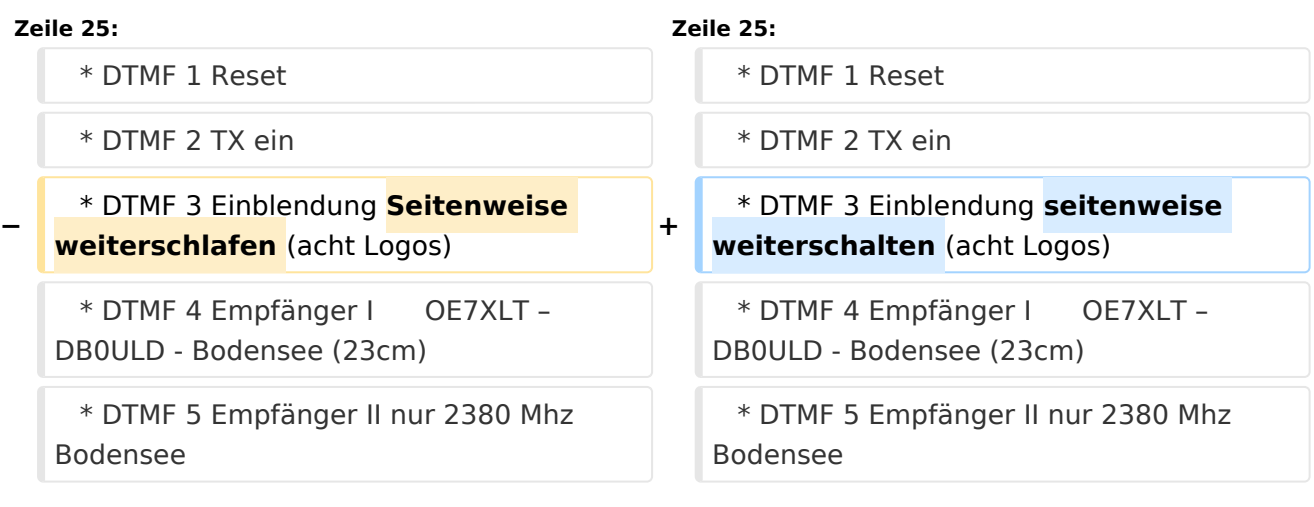

## Version vom 27. Februar 2012, 14:33 Uhr

### Kenndaten Stand Mai 2010

Relais existiert nicht mehr!

Information von OE7DBH am 3. Mai 2010

Hier finden Sie ein Video über OE7XVR auf Youtube: [\[1\]](http://www.youtube.com/watch?v=4PoX02ksWFI&feature=channel)

#### OE7XVR/XSI-ATV Relais Valluga-Steuerung

Ausgabe: 10.450GHz vertikal, Eingabe: 2380MHz horizontal DTMF-Steuertöne auf 144.535MHz

```
 * DTMF 1 Reset
```

```
 * DTMF 2 TX ein
```
\* DTMF 3 Einblendung seitenweise weiterschalten (acht Logos)

# **BlueSpice4**

#### OE7XVR ATV-Relais Valluga

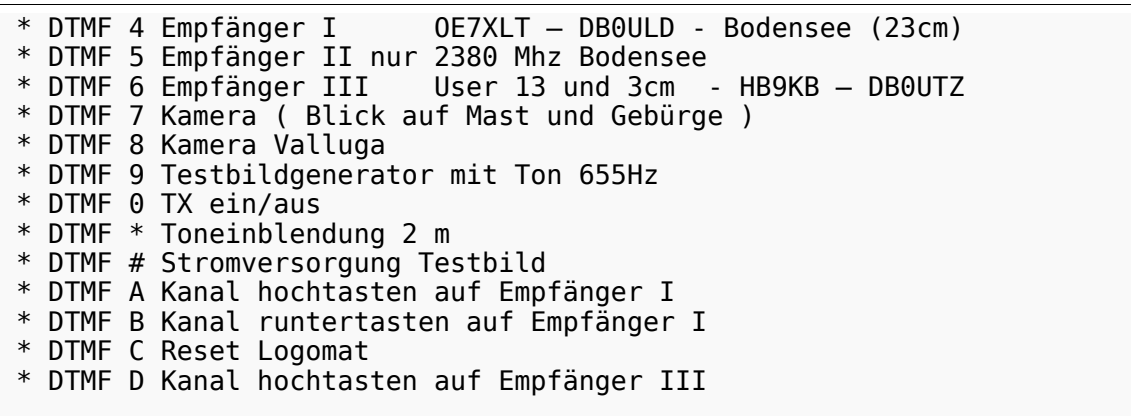

#### <span id="page-3-0"></span>**OE7XVR ATV-Relais Valluga: Unterschied zwischen den Versionen**

[Versionsgeschichte interaktiv durchsuchen](https://wiki.oevsv.at) [VisuellWikitext](https://wiki.oevsv.at)

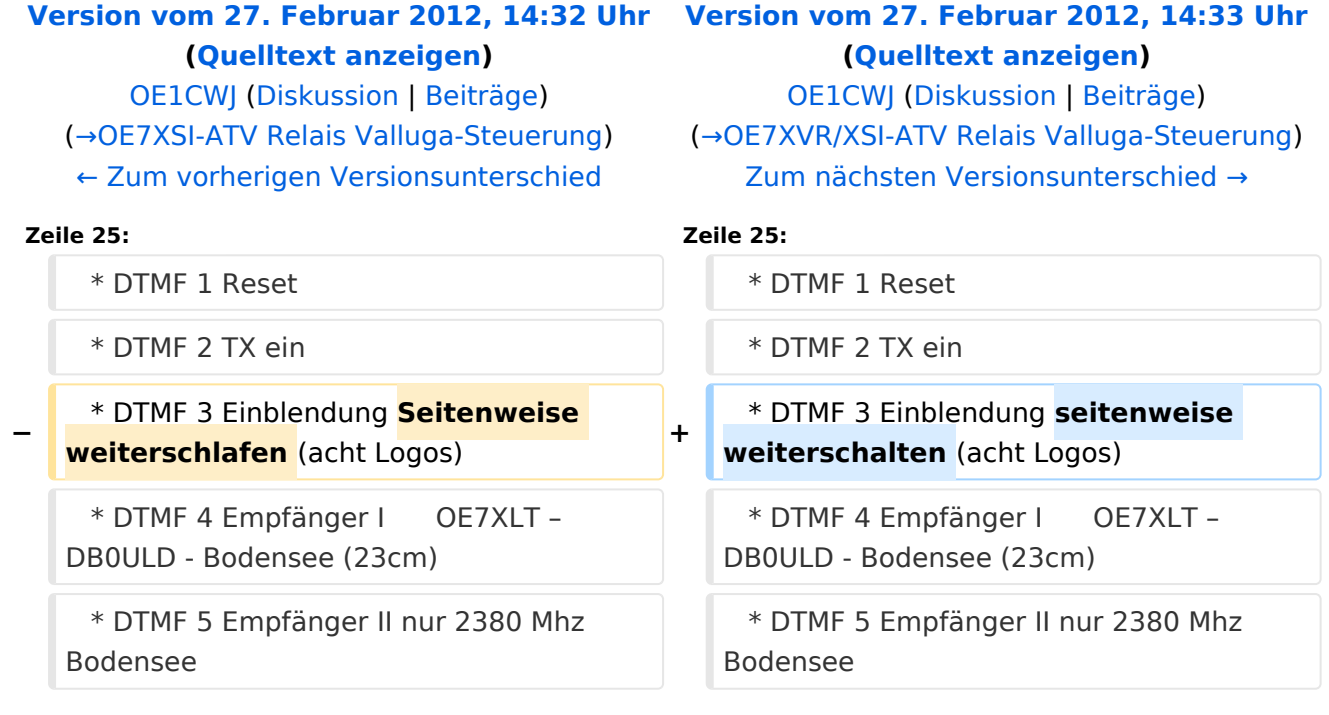

# Version vom 27. Februar 2012, 14:33 Uhr

### Kenndaten Stand Mai 2010

Relais existiert nicht mehr!

Information von OE7DBH am 3. Mai 2010

Hier finden Sie ein Video über OE7XVR auf Youtube: [\[1\]](http://www.youtube.com/watch?v=4PoX02ksWFI&feature=channel)

### OE7XVR/XSI-ATV Relais Valluga-Steuerung

Ausgabe: 10.450GHz vertikal, Eingabe: 2380MHz horizontal DTMF-Steuertöne auf 144.535MHz

 \* DTMF 1 Reset \* DTMF 2 TX ein \* DTMF 3 Einblendung seitenweise weiterschalten (acht Logos) \* DTMF 4 Empfänger I OE7XLT – DB0ULD - Bodensee (23cm) \* DTMF 5 Empfänger II nur 2380 Mhz Bodensee \* DTMF 6 Empfänger III User 13 und 3cm - HB9KB – DB0UTZ \* DTMF 7 Kamera ( Blick auf Mast und Gebürge ) \* DTMF 8 Kamera Valluga \* DTMF 9 Testbildgenerator mit Ton 655Hz \* DTMF 0 TX ein/aus \* DTMF \* Toneinblendung 2 m \* DTMF # Stromversorgung Testbild \* DTMF A Kanal hochtasten auf Empfänger I \* DTMF B Kanal runtertasten auf Empfänger I \* DTMF C Reset Logomat \* DTMF D Kanal hochtasten auf Empfänger III

#### <span id="page-5-0"></span>**OE7XVR ATV-Relais Valluga: Unterschied zwischen den Versionen**

[Versionsgeschichte interaktiv durchsuchen](https://wiki.oevsv.at) [VisuellWikitext](https://wiki.oevsv.at)

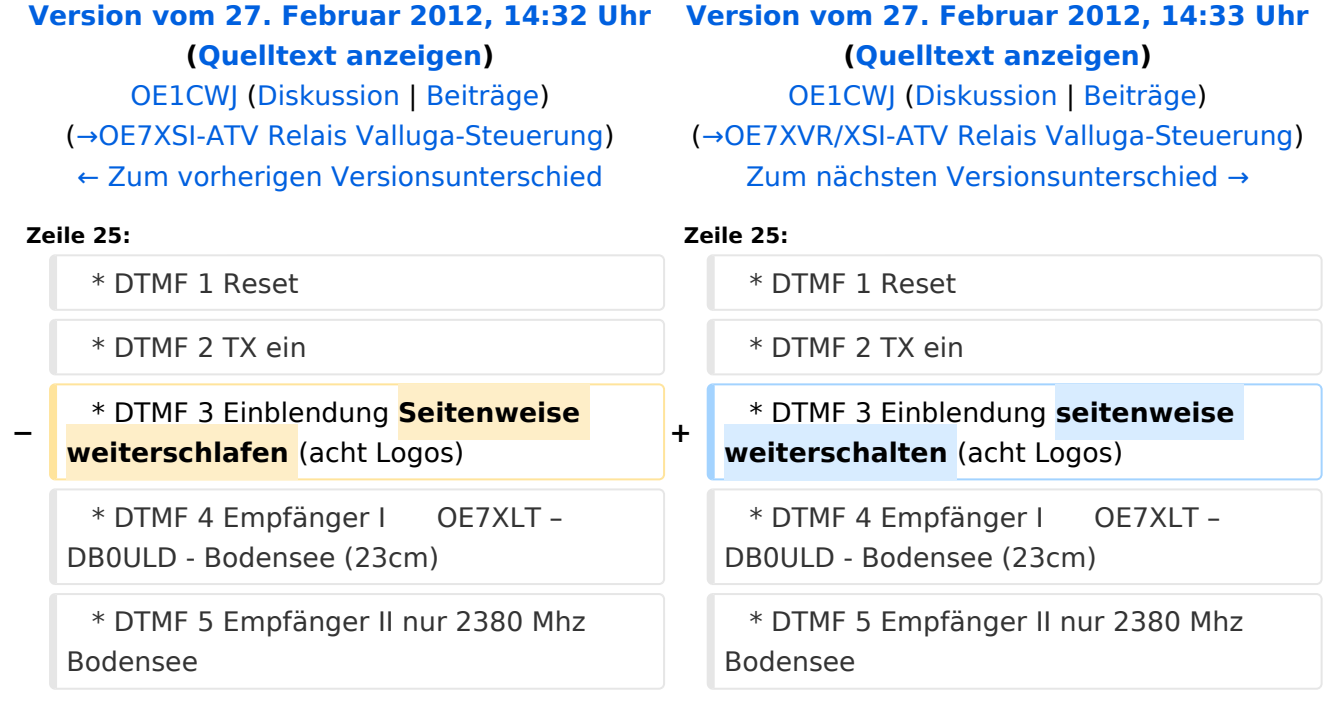

# Version vom 27. Februar 2012, 14:33 Uhr

### Kenndaten Stand Mai 2010

Relais existiert nicht mehr!

Information von OE7DBH am 3. Mai 2010

Hier finden Sie ein Video über OE7XVR auf Youtube: [\[1\]](http://www.youtube.com/watch?v=4PoX02ksWFI&feature=channel)

### OE7XVR/XSI-ATV Relais Valluga-Steuerung

Ausgabe: 10.450GHz vertikal, Eingabe: 2380MHz horizontal DTMF-Steuertöne auf 144.535MHz

 \* DTMF 1 Reset \* DTMF 2 TX ein \* DTMF 3 Einblendung seitenweise weiterschalten (acht Logos) \* DTMF 4 Empfänger I OE7XLT – DB0ULD - Bodensee (23cm) \* DTMF 5 Empfänger II nur 2380 Mhz Bodensee \* DTMF 6 Empfänger III User 13 und 3cm - HB9KB – DB0UTZ \* DTMF 7 Kamera ( Blick auf Mast und Gebürge ) \* DTMF 8 Kamera Valluga \* DTMF 9 Testbildgenerator mit Ton 655Hz \* DTMF 0 TX ein/aus \* DTMF \* Toneinblendung 2 m \* DTMF # Stromversorgung Testbild \* DTMF A Kanal hochtasten auf Empfänger I \* DTMF B Kanal runtertasten auf Empfänger I \* DTMF C Reset Logomat \* DTMF D Kanal hochtasten auf Empfänger III

#### <span id="page-7-0"></span>**OE7XVR ATV-Relais Valluga: Unterschied zwischen den Versionen**

[Versionsgeschichte interaktiv durchsuchen](https://wiki.oevsv.at) [VisuellWikitext](https://wiki.oevsv.at)

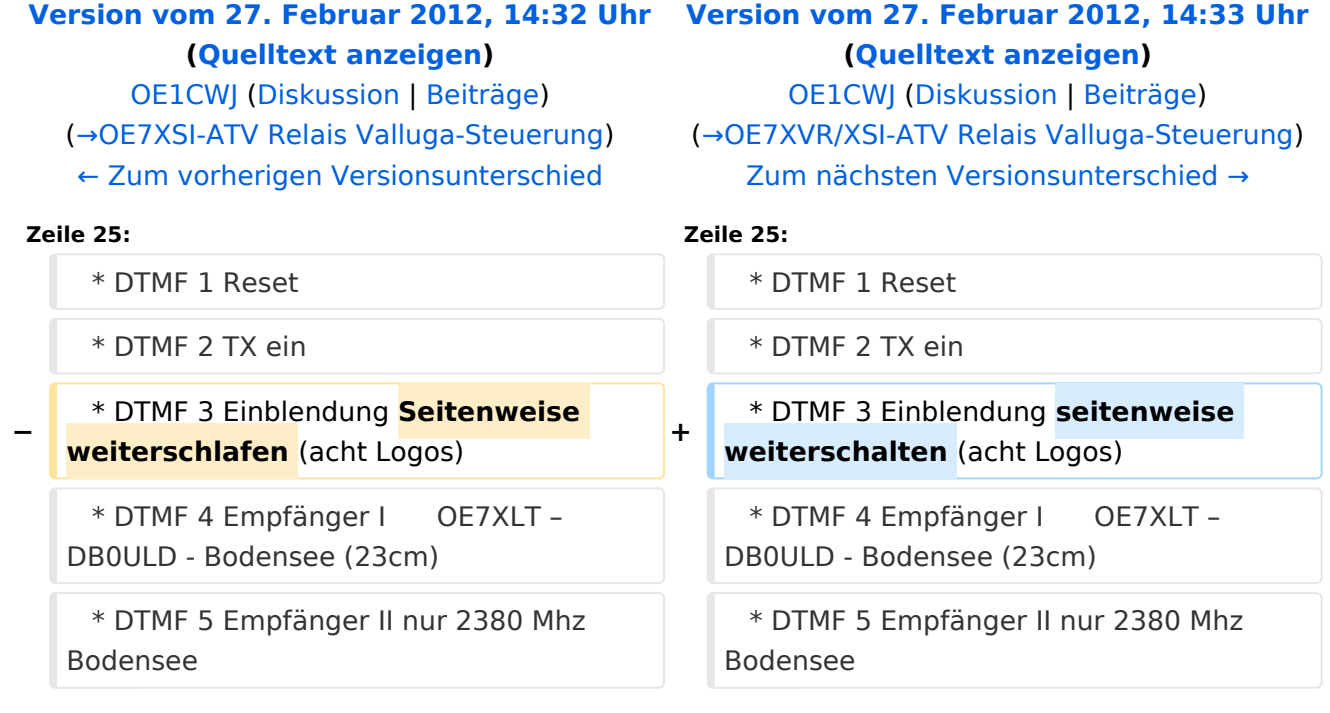

# Version vom 27. Februar 2012, 14:33 Uhr

### Kenndaten Stand Mai 2010

Relais existiert nicht mehr!

Information von OE7DBH am 3. Mai 2010

Hier finden Sie ein Video über OE7XVR auf Youtube: [\[1\]](http://www.youtube.com/watch?v=4PoX02ksWFI&feature=channel)

### <span id="page-7-1"></span>OE7XVR/XSI-ATV Relais Valluga-Steuerung

Ausgabe: 10.450GHz vertikal, Eingabe: 2380MHz horizontal DTMF-Steuertöne auf 144.535MHz

 \* DTMF 1 Reset \* DTMF 2 TX ein \* DTMF 3 Einblendung seitenweise weiterschalten (acht Logos) \* DTMF 4 Empfänger I OE7XLT – DB0ULD - Bodensee (23cm) \* DTMF 5 Empfänger II nur 2380 Mhz Bodensee \* DTMF 6 Empfänger III User 13 und 3cm - HB9KB – DB0UTZ \* DTMF 7 Kamera ( Blick auf Mast und Gebürge ) \* DTMF 8 Kamera Valluga \* DTMF 9 Testbildgenerator mit Ton 655Hz \* DTMF 0 TX ein/aus \* DTMF \* Toneinblendung 2 m \* DTMF # Stromversorgung Testbild \* DTMF A Kanal hochtasten auf Empfänger I \* DTMF B Kanal runtertasten auf Empfänger I \* DTMF C Reset Logomat \* DTMF D Kanal hochtasten auf Empfänger III